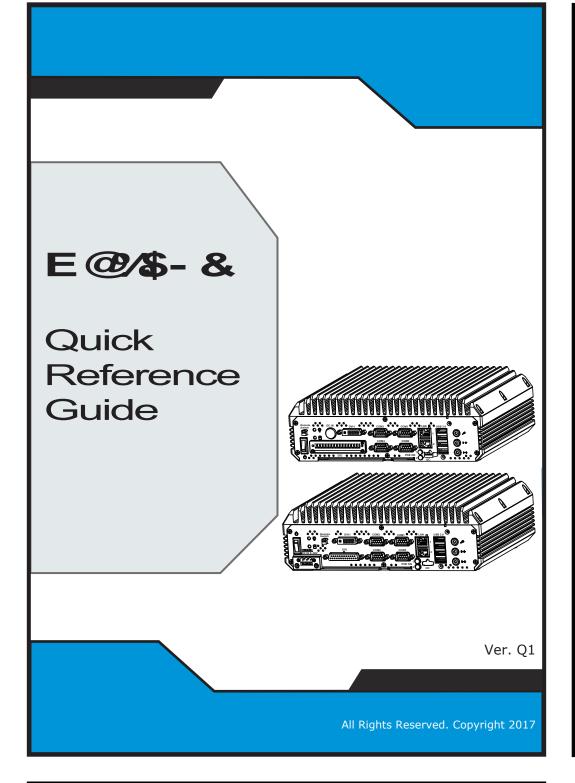

# Packing Checklist

If you discover any item below damaged or lost, please contact your vendor.

| ⊠ EŠF€JG                   | x1 |
|----------------------------|----|
| This Quick Reference Guide | x1 |
| 🖉 Driver/ Manual DVD       | x1 |

| Specifications         |                                                              |  |
|------------------------|--------------------------------------------------------------|--|
| System                 |                                                              |  |
| CPU Support            | 6th gen Intel ® Core™ i7/i5/i3 & Pentium/Celeron ® LGA1151   |  |
|                        | socket processor (CPU TDP max. up to 35W)                    |  |
| Chipset                | Intel® Q170/ H110                                            |  |
| Memory Support         | 2 x DDR4 2133MHz SO-DIMM up to 32 GB                         |  |
| Drive Bay              | 2 x 2.5" SATAIII HDD/SSD (support RAID 0/1 in Q170 SKU only) |  |
| Audio                  | 1 x Line-in / 1 x Line-out / 1 x MIC                         |  |
| Expansion Slots        | 1 x Full-sized mini-PCIe (mini PCIe, USB and SIM signals)    |  |
|                        | 1 x Half-sized mini-PCIe (mini PCIe and USB signals)         |  |
|                        | 1 x SIM card slot /1 x CFast slot                            |  |
| Weight / Dimension     | 4.5 kg / 260mm(W) x 80mm(H) x 200mm(D)                       |  |
| Power Input            | DC in 9~36V                                                  |  |
| Certificate            | FCC/CE                                                       |  |
| I/O Ports (Front side) |                                                              |  |
| Display                | 1 x HDMI                                                     |  |
| USB                    | 2 x USB 3.0 (Q170), 2 x USB 2.0 (H110)                       |  |
|                        |                                                              |  |

COM 5/6 for RS232 (optional)

1 x LPT port (optional)

SIM card / CFast slot = 1 x SIM card slot / 1x CFast slot

Serial Port

Parallel Port

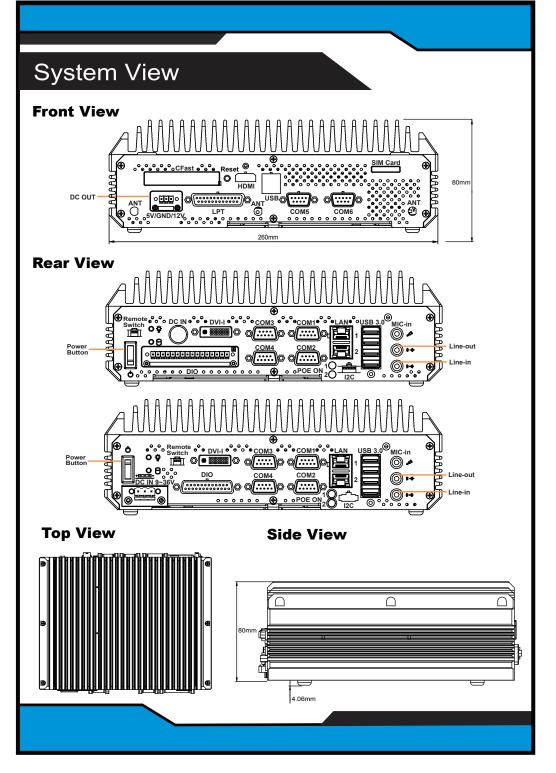

| Power Output          | 1 x 3-pin terminal block for DC-out 5V/12V (1A max)            |  |
|-----------------------|----------------------------------------------------------------|--|
| I/O Ports (Rear side) |                                                                |  |
| Display               | 1 x DVI-I (DVI-D+VGA)                                          |  |
| USB                   | 4 x USB 3.0                                                    |  |
| Serial Port           | COM3/4 for RS232                                               |  |
|                       | COM1/2 for RS232/422/485 (selectable by BIOS)                  |  |
|                       | [COM1/2 for +5V/+12V/RI selectable by jumper]                  |  |
| LAN                   | 2 x GbE LAN, Wake-On-LAN, PXE                                  |  |
|                       | LAN 1: Intel® PHY 219 LM (10/100/1000 Mbps)                    |  |
|                       | LAN 2: Intel® LAN 210 AT (10/100/1000 Mbps)                    |  |
| Digital I/O Port      | 8 in / 8 out, DSUB-25 type or 16-pin terminal block (optional) |  |
| Audio                 | 1 x Line-in / 1 x Line-out / 1 x MIC                           |  |
| Power Input           | DC in 9~36V (DIN type 4-pin connector or 3-pin terminal block) |  |
| Power On/Off          | 1 x power button, 1 x remote switch                            |  |
| Environment           |                                                                |  |
| Operating Temp.       | HDD: 0°C ~ 40°C (32°F ~ 104°F)                                 |  |
| (with airflow)        | SSD: 0°C ~ 50°C (32°F ~ 112°F)                                 |  |
| Storage Temp.         | -20°C ~ 80°C (-4°F ~ 176°F)                                    |  |
| Humidity              | 20% ~ 90%                                                      |  |
|                       |                                                                |  |
|                       |                                                                |  |

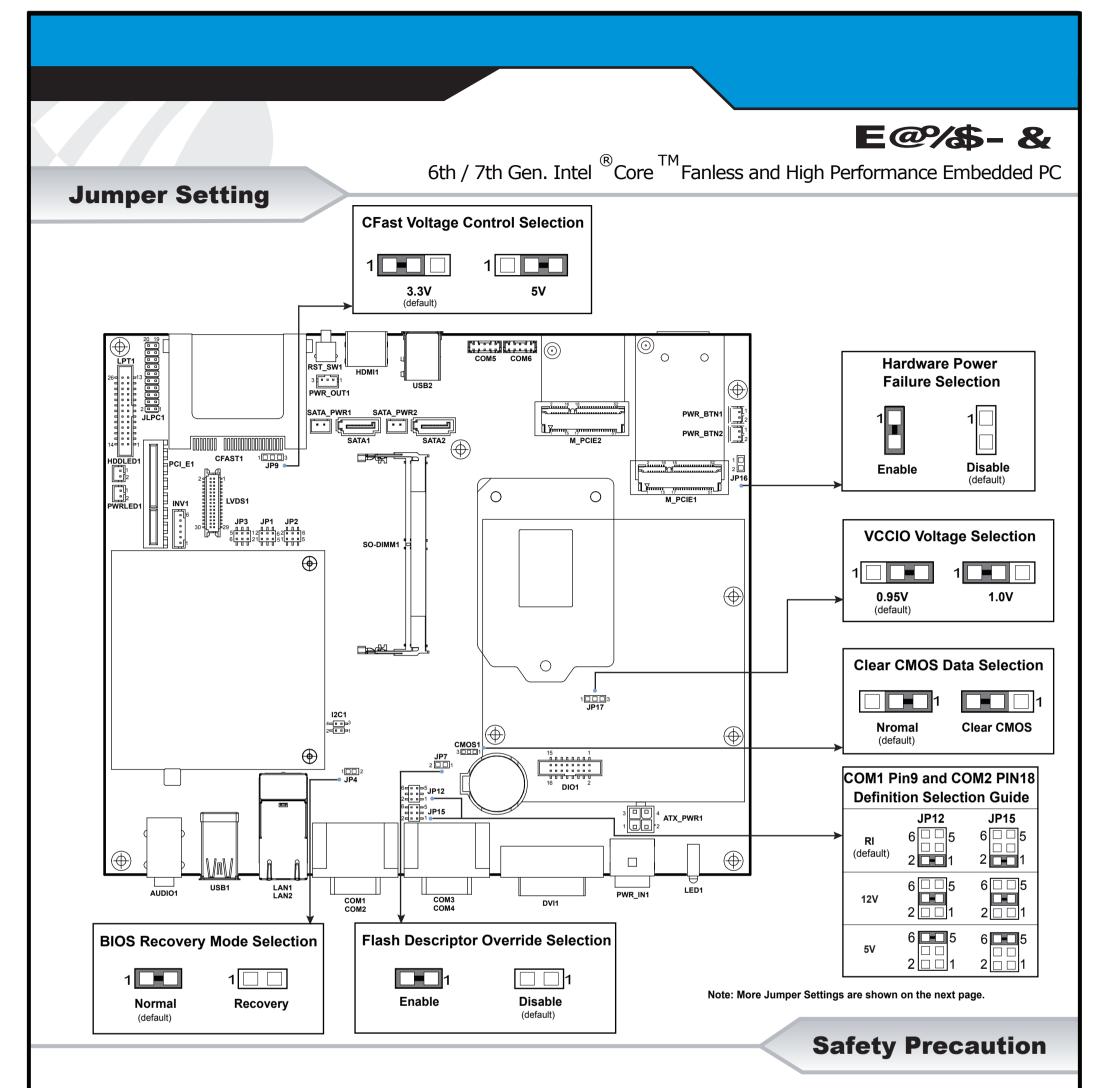

The following messages are safety reminders on how to protect your system from damages, and thus help you extend the life cycle of the system.

### 1. Check the Line Voltage

- The encoding colling for the network completely according to a second of
- · Do not allow foreign objects to fall into this product.
- If water or other liquid spills into this product, unplug the power cord immediately.

#### 4. Good Care

- When the outside of the case is stained, remove the stain with neutral washing agent with a dry cloth.
- The operating voltage for the power supply should cover the range of 9V~36V DC; otherwise, the system may be damaged.
- 2. Environmental Conditions
  - Place your device on a sturdy, level surface. Be sure to allow enough room on each side to have easy access.
  - Avoid moving the system rapidly from a hot place to a cold place or vice versa because condensation may come from inside of the system.
  - Place the PC against strong vibrations, which may cause hard disk failure.
- 3. Handling
  - Do not turn the system upside down. This may cause the hard drive to mal-function.
- If dust has been accumulated on the outside, remove it by using a special made vacuum cleaner for computer.

## CAUTION!

Danger of explosion if battery is incorrectly replaced. Replace only with the same or equivalent type recommended by the manufacturer. Dispose of used batteries accordingto the manufacturer's instructions.

## WARNING!

Some internal parts of the system may have high electrical voltage. Therefore we strongly recommend qualified engineers open and disassemble the system.

All Rights Reserved. Copyright 2017